# **INTRODUCTION À LA DYNAMIQUE INVERSE**

# **1. Introduction**

L'analyse des chargements mécaniques sur les différentes structures du corps humain (Os, articulation, ligament, muscles) représente une partie importante dans le domaine de la recherche en biomécanique. Cette orientation de la recherche est stimulée par des questionnements relatifs aux trois domaines de la médecine du sport, l'ergonomie ainsi que la réadaptation. Dans chacun de ces trois domaines, l'hypothèse principale et sous-jacente est que des chargements excessifs peuvent être responsables de l'apparition de blessures reliés aux structures musculosquelettique, et que la réduction de ces chargements peut être bénéfique. Une compréhension accrue des facteurs mis en jeu dans les mécanismes qui contribuent aux chargements excessifs devrait nous conduire à élaborer des méthodes de prévention ainsi que celles de rééducations thérapeutiques. Les forces internes agissant dans les structures du corps humain peuvent changer de manière importante dépendamment de la vitesse ainsi que du type de mouvement exercé. Ces forces peuvent aussi dépendre des caractéristiques anthropométriques (la taille et le poids de l'individu), ainsi que des propriétés mécaniques des tissus mous (La raideur des muscles et des ligaments). La recherche en biomécanique tend à comprendre le lien ou bien les relations hyper-complexes entre les chargements mécaniques et les différentes variables structurelles. Les hypothèses en regard de certaines variables sont testées en général par des expériences pratiques dans lesquelles la variable en question est systématiquement modifiée. Cette stratégie de recherche de type 'cause-à-effet' est structurée en trois étapes de la manière suivante :

- On formule une hypothèse entre la relation entre le chargement mécanique et des conditions d'expérience contrôlées.
- On estime alors les efforts internes chez un groupe de population dans des conditions expérimentales préétablis.

1

• On réalise une analyse statistique pour déterminer s'il y a un effet significatif des conditions expérimentales sur les efforts internes.

La deuxième étape est importante, car c'est elle qui estime ou mesure les efforts internes dans les structures du corps : elle doit sélectionnée de manière à être la plus précise possible. La troisième étape est une analyse statistique qui doit nous révéler des effets significatifs plus grands que l'incertitude de la méthode ou de la variabilité biologique interindividuelle. La méthode à trois étapes présentée ci-haut est une méthode dite 'comparative' : Elle est intéressante dans le sens qu'elle ne dépend pas des erreurs systématiques des systèmes de mesure ni elle ne nécessite la connaissance des limites de chargements des structures. La mesure exacte des chargements est quelque chose de très difficile à mesurer dans le corps humain. Les effets physiologiques des chargements sur la viabilité des tissus mous sont souvent étudiés expérimentalement dans le modèle animal ou l'on mesure directement les efforts exercés sur les ligaments et les muscles de manière effractive. C'est pour cela que dans le cadre du corps humain les techniques de mesure pour l'estimation des chargements sont des méthodes non-effractives. L'électromyographie, la méthode de la dynamique inverse ainsi que la simulation sont trois méthodes destinées à mesure les forces musculaires du corps durant une activité motrice telle que la locomotion. Dans ce chapitre nous allons nous intéresser à la méthode de la dynamique inverse. Nous allons d'abord introduire quelque concept de base nécessaire à cette méthode.

# **2. Concept de base en biomécanique.**

# 2.1 Représentation scalaire et vectorielle

En biomécanique, nous utilisons couramment des quantités scalaires et des quantités vectorielles. La quantité scalaire est généralement représenté par un nombre: le volume, la masse, l'inertie, la densité ainsi que l'amplitude d'une

2

force. Ces quantités scalaires possèdent souvent des unités : par exemple la masse s'exprime en kilogramme (kg), la pression en kilo Pascal (kPa), la force en Newton (N), etc. À chaque fois que l'unité emprunte un nom propre, celle-ci doit être indiquée par une majuscule. Les vecteurs sont des quantités qui possèdent non seulement une amplitude mais aussi une orientation spatiale qui décrit la direction du vecteur ainsi que le point d'application de ce vecteur. La figure montre un vecteur représenté dans un système de référence formé par une base orthonormée (X,Y,Z).

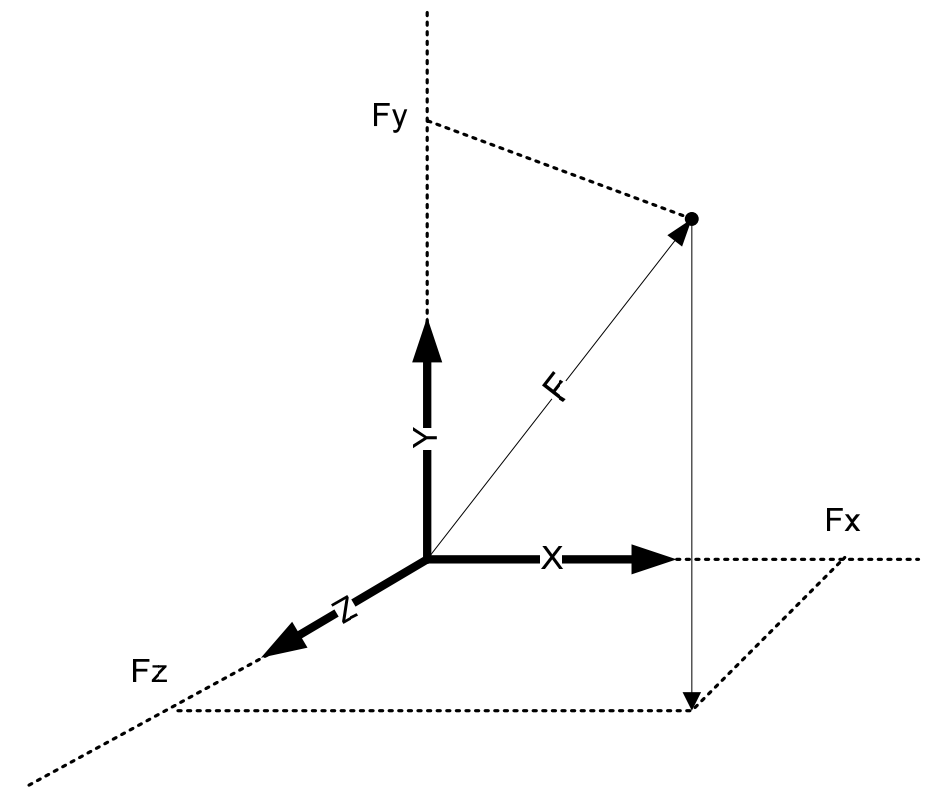

**Figure 1** : Représentation spatiale d'un vecteur

La notation vectorielle peut aussi varier : elle est souvent le résultat d'une incompréhension et d'ambiguïté en biomécanique. Dans le domaine de la biomécanique est souvent représenté par les trois notations suivantes :  $\vec{F}$ ,  $F$ ,  $F$ . La troisième notation peut créer une ambiguïté en indiquant au

lecteur une quantité scalaire. En général le vecteur peut être représenté par ses composantes spatiales c'est-à-dire Fx, Fy et Fz de la manière suivante :

$$
\vec{F} = F = \begin{bmatrix} F_x & F_y & F_z \end{bmatrix}^T = \begin{bmatrix} F_x \\ F_y \\ F_z \end{bmatrix}
$$

Le vecteur est souvent représenté par une colonne de trois composantes, ou bien par une ligne suivi du symbole *<sup>T</sup>* qui signifie transposé.

## 2.2 Norme d'un vecteur

La norme d'un vecteur est une quantité scalaire définit par la grandeur du vecteur. Il existe plusieurs types de normes : celle qu'on utilise en biomécanique est la norme euclidienne est elle définit par la quantité suivante :

$$
\left\|\vec{F}\right\| = \left|\vec{F}\right| = \sqrt{\left(F_x^2 + F_y^2 + F_z^2\right)}
$$

La norme du vecteur nous sert à construire des vecteurs unitaires c'est-à-dire des vecteurs dont la norme est égale à la valeur unité. Quelque soit le vecteur F il est possible de créer un vecteur u de norme=1 dans la même direction et orientation que F. Il suffit de réaliser l'opération suivante :

$$
\vec{u} = \frac{\vec{F}}{|\vec{F}|} = \frac{\begin{bmatrix} F_x & F_y & F_z \end{bmatrix}^T}{\sqrt{\left(F_x^2 + F_y^2 + F_z^2\right)}} = \begin{bmatrix} F_x & F_y & F_y \\ \hline \sqrt{\left(F_x^2 + F_y^2 + F_z^2\right)} & \sqrt{\left(F_x^2 + F_y^2 + F_z^2\right)} & \sqrt{\left(F_x^2 + F_y^2 + F_z^2\right)} \end{bmatrix}^T
$$
\n
$$
\vec{u} = \begin{bmatrix} u_x & u_y & u_z \end{bmatrix}^T
$$
\n
$$
|\vec{u}| = \sqrt{\left(u_x^2 + u_y^2 + u_z^2\right)} = 1
$$

On remarque que la norme du vecteur u est toujours égale à la valeur unité. Cette opération est souvent appelée normalisation du vecteur.

#### 2.3 Produit scalaire

Le produit scalaire entre deux vecteurs est comme l'indique son nom un scalaire. Si les deux vecteurs F et G sont deux vecteurs dans l'espace tridimensionnel alors le produit scalaire est définit par le produit intérieur suivant :

$$
\left\langle \vec{F}, \vec{G} \right\rangle = \vec{F} \cdot \vec{G} = \begin{bmatrix} F_x & F_y & F_z \end{bmatrix} \begin{bmatrix} G_x \\ G_y \\ G_z \end{bmatrix} = F_x G_x + F_y G_y + F_z G_z
$$

Le produit scalaire a une interprétation géométrique car cette quantité sera proportionnelle au cosinus de l'angle aigu entre les deux vecteurs F et G. Si  $\alpha$ est l'angle spatial entre le vecteur F et G alors cet angle peut être toujours calculé par la relation suivante :

$$
\langle \vec{F}, \vec{G} \rangle = |\vec{F}| \cdot |\vec{G}| \cdot \cos(\alpha)
$$

$$
\Rightarrow \cos(\alpha) = \frac{\langle \vec{F}, \vec{G} \rangle}{|\vec{F}| \cdot |\vec{G}|}
$$

Cette interprétation géométrique nous permet d'effectuer des projections de vecteurs le long d'une droite dans l'espace 3D. Si dans la relation précédente le vecteur G était un vecteur unitaire u alors l'expression suivante représente la projection du vecteur F sur la droite qui porte le vecteur unitaire u. Cette projection est algébrique c'est-à-dire qu'elle est valable lorsque le vecteur F et le vecteur u sont de même sens ou de sens opposé (Fig. 2).

$$
\langle \vec{F}, \vec{u} \rangle = |\vec{F}| \cdot |\vec{u}| \cdot \cos(\alpha) = |\vec{F}| \cdot \cos(\alpha)
$$

Le vecteur projeté F' de F sur la direction de u s'écrira :

$$
\vec{F} = |\vec{F}| \cdot \vec{u} = |\vec{F}| \cos(\alpha) \cdot \vec{u} = \langle \vec{F}, \vec{u} \rangle \cdot \vec{u}
$$

Cette dernière relation nous montre que pour calculer la projection d'un vecteur qui est un autre vecteur on n'est pas obligé de calculer l'angle entre la droite et le vecteur en autant qu'on connaisse les composantes du vecteur unitaire qui porte la droite.

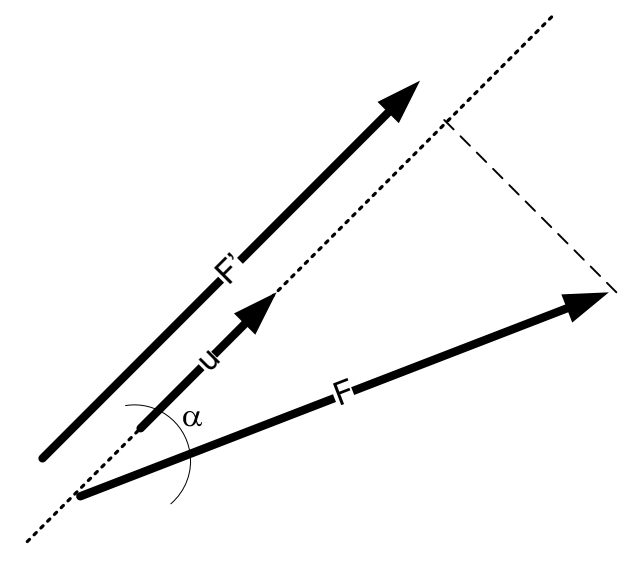

**Figure 2** : Interprétation géométrique du produit scalaire

#### 2.4 Produit vectoriel

Comme son non l'indique le produit vectoriel est opération entre deux vecteurs F et G pour former un troisième vecteur M perpendiculaire simultanément aux deux vecteurs F et G. Il existe une notation matricielle élégante et efficace pour calculer le produit vectoriel. Il faut rappeler que le produit vectoriel n'existe que dans l'espace tridimensionnel : nous verrons que dans l'analyse 2D du mouvement cette notion est importante à la compréhension de la dynamique inverse.

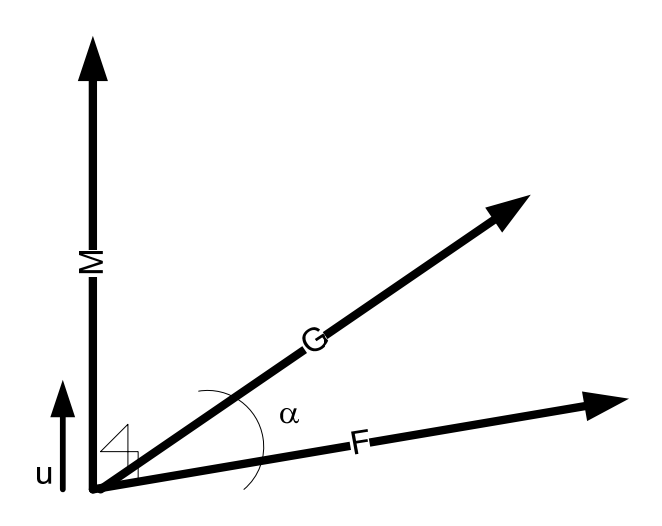

**Figure 3** : Le produit vectoriel de 2 vecteurs F et G

Le vecteur M qui représente le produit vectoriel de F et de G dans l'espace 3D peut s'écrire par la relation suivante :

$$
\vec{M} = |\vec{M}| \cdot \vec{u}
$$

$$
|\vec{M}| = |\vec{F}| \cdot |\vec{G}| \cdot \sin(\alpha)
$$

La notation matricielle nous permet en connaissant uniquement les composantes des vecteurs F et G de calculer directement les composantes du vecteur M. Pour cela nous allons introduire la notion de matrice antisymétrique. Quelque soit un vecteur 3D *A* de composante [*ax, ay, az*] T on peut définir sa matrice antisymétrique de la manière suivante :

$$
\begin{bmatrix} \tilde{A} \end{bmatrix} = \begin{bmatrix} 0 & -a_z & a_y \\ a_z & 0 & -a_x \\ -a_y & a_x & 0 \end{bmatrix}
$$

Alors le produit vectoriel s'écrit :

$$
\vec{M} = \vec{F} \times \vec{G} = \left[ \tilde{F} \right] \cdot \vec{G} = - \left[ \tilde{G} \right] \cdot F
$$

On peut remarquer que le produit vectoriel n'est pas commutatif, le choix de l'ordre est très important.

## Exemple :

Soit l'exemple suivant : le vecteur  $F = [10,1,1]^T$  et le vecteur G =  $[-0.2, -10, 2]^T$ . Déterminer le produit vectoriel suivant M=FxG.

#### Solution :

On fabrique la matrice antisymétrique [F] :

$$
\begin{bmatrix} \tilde{F} \end{bmatrix} = \begin{bmatrix} 0 & -1 & 1 \\ 1 & 0 & -10 \\ -1 & 10 & 0 \end{bmatrix}
$$

Et le produit vectoriel s'écrit :

$$
\vec{M} = \begin{bmatrix} \tilde{F} \end{bmatrix} \cdot \vec{G} = \begin{bmatrix} 0 & -1 & 1 \\ 1 & 0 & -10 \\ -1 & 10 & 0 \end{bmatrix} \cdot \begin{bmatrix} -0.2 \\ -10 \\ -2 \end{bmatrix} = \begin{bmatrix} -12 \\ -20.2 \\ -99.8 \end{bmatrix}
$$

On peut aisément vérifier que le produit scalaire de M et F ou de M et G est nul.

# Relation géométrique du produit vectoriel avec le bras de levier :

La figure 4 montre les deux vecteurs OA et F. OA est vecteur dont l'origine est fixé sur un axe orienté par le vecteur unitaire u dans l'espace 3D. Si le vecteur M

désigne le produit vectoriel du vecteur OA et du vecteur F alors on peut montrer que l'amplitude de ce vecteur M correspond à l'amplitude du vecteur F multiplié par le bras de levier ou la distance D. Cette distance D représente la perpendiculaire à la direction de F.

GTS-504

$$
\vec{M} = \vec{OA} \times \vec{F}
$$

$$
|\vec{M}| = |\vec{OA}| \cdot |\vec{F}| \cdot \sin(\alpha) = |\vec{OA}| \cdot |\vec{F}| \cdot \frac{D}{|\vec{OA}|} = D \cdot |\vec{F}|
$$

La relation précédente nous indique que l'amplitude du produit vectoriel M peut être calculée par la connaissance du bras de levier D et de l'amplitude de la force F. Attention cette relation ne fournit pas l'orientation du vecteur M mais uniquement sa grandeur. L'orientation du vecteur peut définir dans le cadre de la biomécanique si les muscles sont extenseurs ou fléchisseurs.

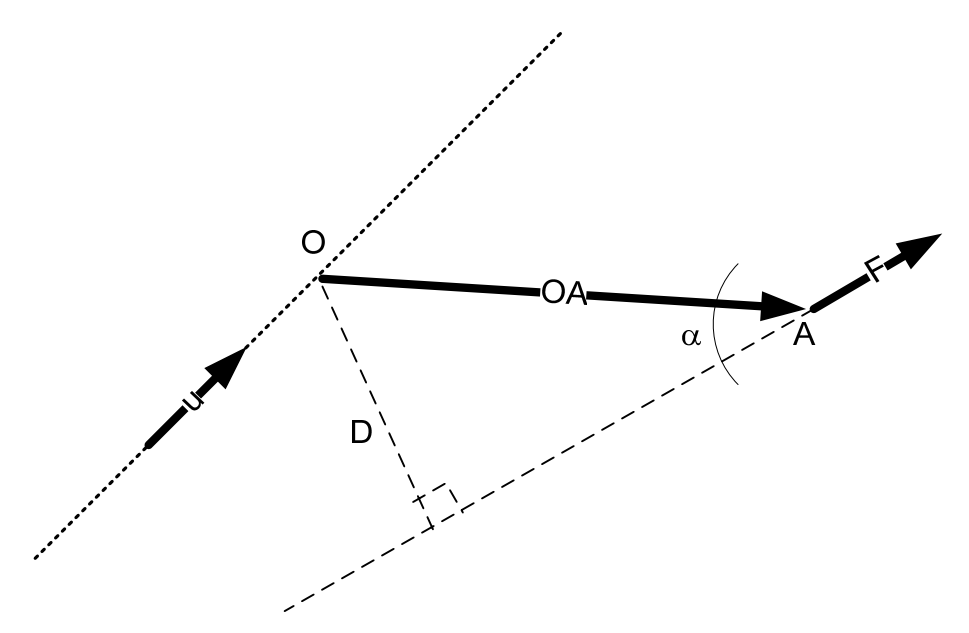

**Figure 4** : Relation du produit vectoriel au bras de levier

Si on regarde la figure 4 et l'on suppose que le vecteurs OA et le vecteur F appartiennent au même plan et que celui-ci est perpendiculaire au vecteur u, alors la représentation du produit vectoriel peut être représenté dans un espace bidimensionnel. La figure 5 montre une représentation bidimensionnelle des

vecteurs F et OA appartenant au plan du cercle. Le vecteur u est perpendiculaire au plan contenant les vecteurs F et OA dans le sens rentrant. Tel que décrit par la figure 5 le produit vectoriel OA x F est orienté dans le sens antihoraire c'est-àdire un dévissage et donc il sera contraire au vecteur unitaire u : il aura alors une valeur algébrique négative. Attention le vecteur M représenté par un arc dans le plan bidimensionnel est toujours un vecteur dans l'espace tridimensionnel dont les deux composantes appartenant au plan sont nuls, alors que la 3<sup>ième</sup> coordonnée appartient à l'axe dirigé par le vecteur u.

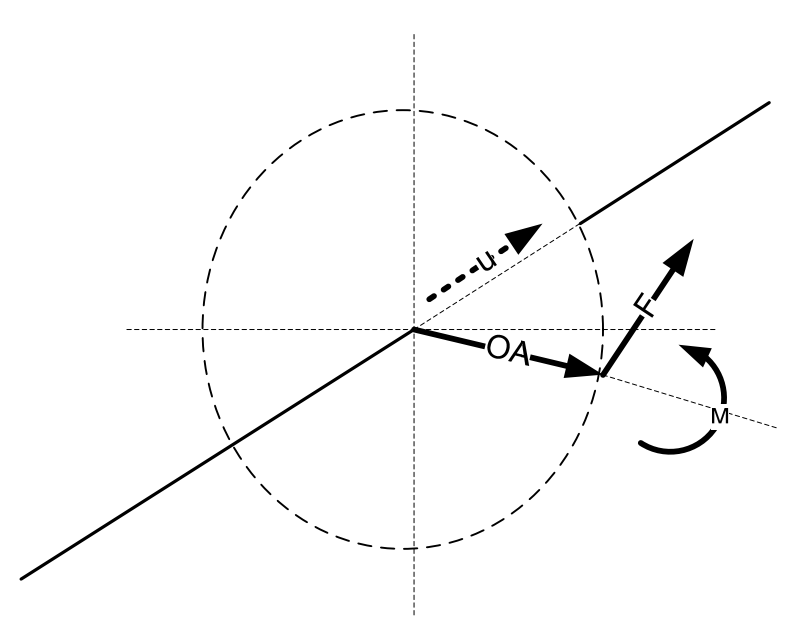

**Figure 5** : Représentation bidimensionnelle d'un produit vectoriel

# 2.5 Déplacement linéaire et angulaire

Il existe deux formes de déplacement pour les corps rigides. Le déplacement linéaire et le dépalcement angulaire.

# 2.5.1 Déplacement linéaire

Un corps solide en déplacement dans l'espace tridimensionnel peut subir deux types de déplacement : Un déplacement linéaire (en translation) et un déplacement angulaire (en rotation). La figure 6 montre un corps rigide.

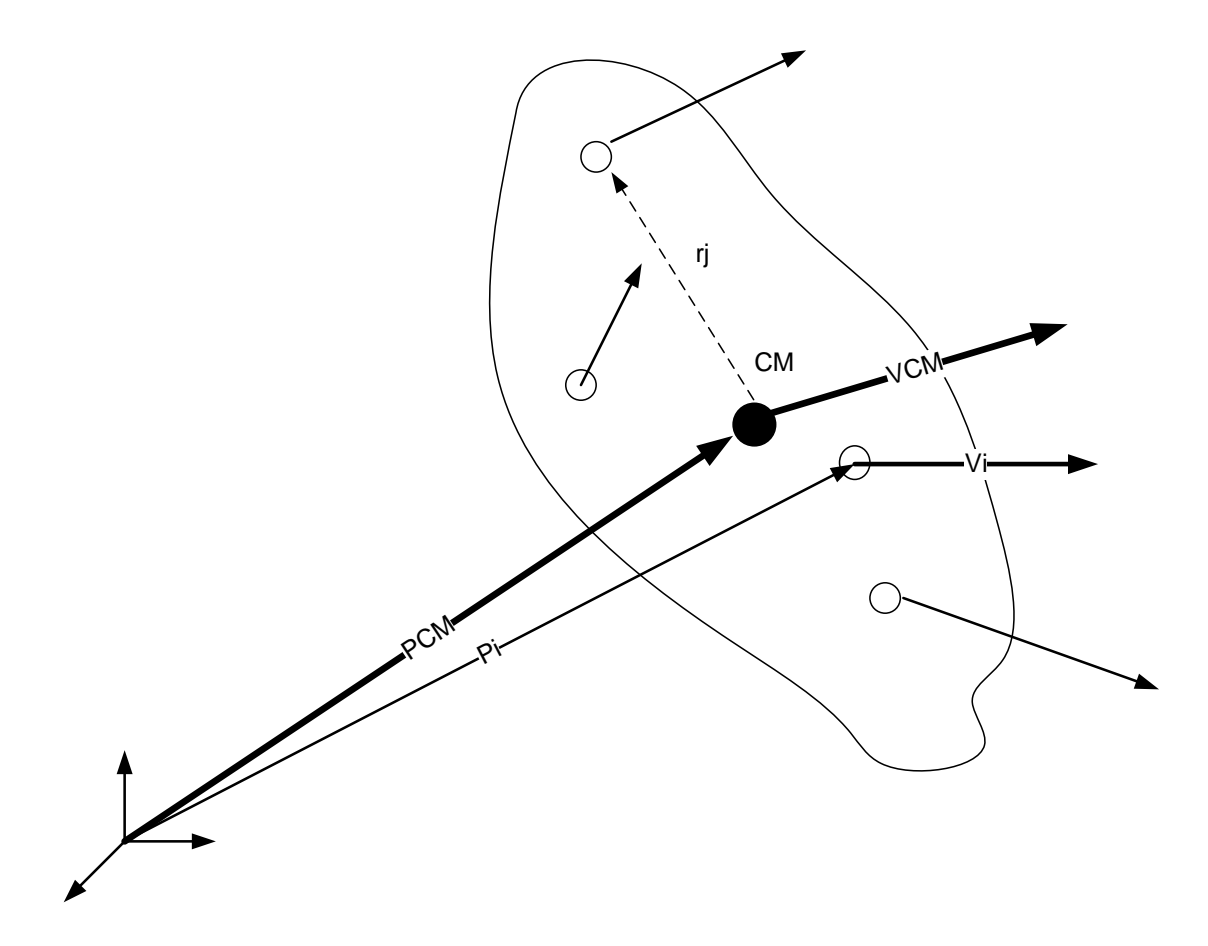

**Figure 6** : Représentation d'un corps solide en mouvement. CM le centre de masse ou de gravité. Les cercles vides représentent des points particuliers du solide.

Le Point CM représente le centre de gravité du corps. En règle générale le déplacement du point CM indique le déplacement en translation du corps. À tout moment les coordonnées du vecteur PCM indiquent le déplacement du corps le long des trois axes orthogonaux. En connaissant le vecteur de translation PCM, on peut déterminer la vitesse linéaire de déplacement ainsi que l'accélération linéaire. La vitesse linéaire est obtenue par la dérivation en fonction du temps du vecteur de déplacement linéaire. Elle est obtenue de manière numérique par la différentiation de type centrale. Les indices i-1 et i+1 représentent les instants avant et après l'image (i). Chaque image est séparée par une durée Δt qui correspond à l'inverse de la fréquence d'échantillonnage. If faut bien rappeler ici que la formulation de la dérivée par différence est très sensible au bruit de mesure. Le filtrage des données devient donc une nécessité pour l'estimation numérique des dérivées successives.

$$
\vec{V}_{CM}(i) = \begin{bmatrix} V_{CMx}(i) \\ V_{CMy}(i) \\ V_{CMz}(i) \end{bmatrix} = \frac{dP_{CMx}}{dt} = \begin{bmatrix} \frac{P_{CMx}(i+1) - P_{CMx}(i-1)}{2 \cdot \Delta t} \\ \frac{P_{CMy}(i+1) - P_{CMy}(i-1)}{2 \cdot \Delta t} \\ \frac{P_{CMz}(i+1) - P_{CMz}(i-1)}{2 \cdot \Delta t} \end{bmatrix}
$$

La dérivée seconde qui représente l'accélération linéaire est obtenue de la même façon que la vitesse linéaire il suffit de remplacer les lettres V par A pour accélération et la lettre P par V pour vitesse. On peut aisément montrer qu'à partir de la connaissance des positions spatiales PCM, on peut estimer directement l'accélération linéaire du corps rigide par la relation suivante :

$$
A_{CM}(i) = \begin{bmatrix} A_{CMx}(i) \\ A_{CMy}(i) \\ A_{CMz}(i) \end{bmatrix} = \frac{d^2 P_{CMx}(i+2) - 2P_{CMx}(i) + P_{CMx}(i-2)}{dt^2} = \begin{bmatrix} \frac{P_{CMx}(i+2) - 2P_{CMx}(i) + P_{CMx}(i-2)}{4 \cdot \Delta t^2} \\ \frac{P_{CMy}(i+2) - 2P_{CMy}(i) + P_{CMy}(i-2)}{4 \cdot \Delta t^2} \\ \frac{P_{CMz}(i+2) - 2P_{CMz}(i) + P_{CMz}(i-2)}{4 \cdot \Delta t^2} \end{bmatrix}
$$

La même remarque concernant le filtrage s'applique au calcul de l'accélération.

#### 2.5.2 Déplacement angulaire

Le concept de vecteur vitesse angulaire est un peu plus complexe que celui dans le cas du déplacement linéaire. Dans la figure 6, on dira que le corps rigide est soumis à un mouvement de translation uniquement lorsque les vecteurs vitesses linéaires de chaque point du corps sont égaux. Par contre si les vecteurs

vitesses linéaires ne sont pas égaux alors le corps subit un mouvement complexe de translation et de rotation autour d'un axe. Dans le cas général tridimensionnel on définit le vecteur vitesse angulaire  $\omega = [\omega_x, \omega_y, \omega_z]$  par la relation exprimant la loi de composition des mouvements cinématiques :

$$
\begin{bmatrix} V_1 - V_{CM} \\ V_2 - V_{CM} \\ \vdots \\ V_K - V_{CM} \end{bmatrix} = \begin{bmatrix} 0 & -\omega_z & \omega_y \\ \omega_z & 0 & -\omega_x \\ -\omega_y & \omega_x & 0 \end{bmatrix} \cdot \begin{bmatrix} P_1 - P_{CM} \\ P_2 - P_{CM} \\ \vdots \\ P_K - P_{CM} \end{bmatrix}
$$

De cette relation nous ne pouvons pas déterminer directement le vecteur angulaire dans une analyse tridimensionnelle. La matrice de w est antisymétrique et par définition son déterminant est nul. Alors l'inverse de cette matrice n'existe pas, on a alors recours à d'autres techniques pour résoudre ce problème (le concept d'invariance en est un bon exemple). Néanmoins dans une analyse bidimensionnelle le vecteur vitesse angulaire se simplifie énormément. La figure 7 montre le mouvement angulaire du corps rigide dans le plan XY.

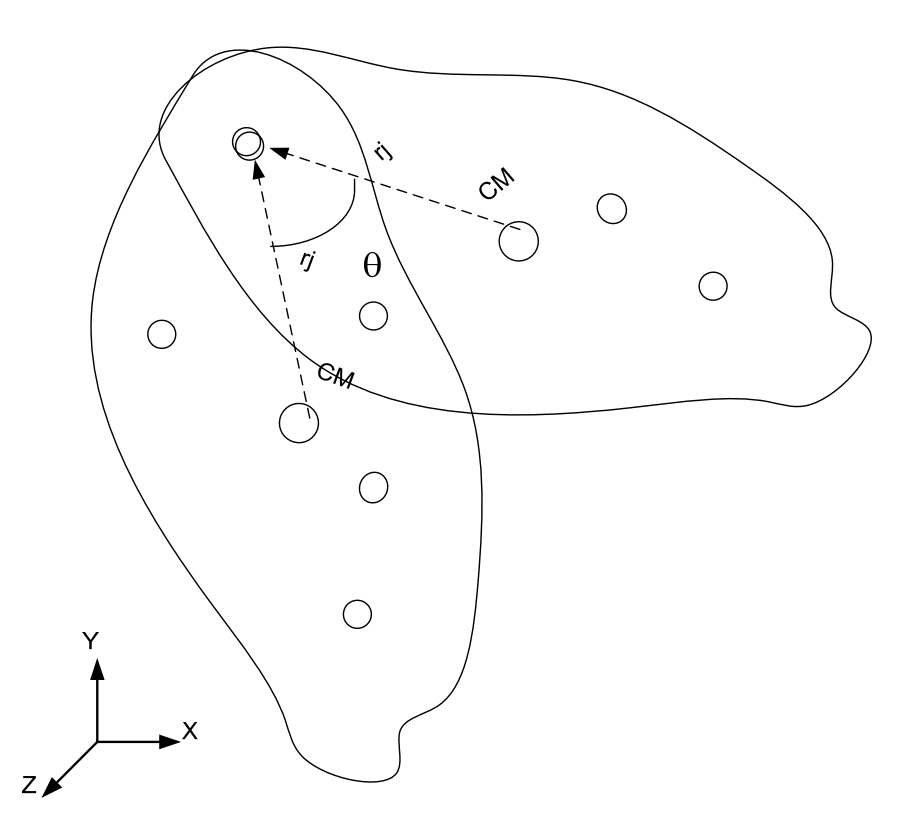

**Figure 7** : Déplacement angulaire du corps rigide dans le plan XY

Le calcul de la vitesse angulaire est obtenue par la relation suivante :

$$
\vec{\omega} = \begin{bmatrix} \omega_x \\ \omega_y \\ \omega_z \end{bmatrix} = \begin{bmatrix} 0 \\ 0 \\ \frac{d\theta}{dt} \end{bmatrix}
$$

# 2.5 Nécessité du filtrage

En biomécanique les données de déplacement sont souvent obtenues par la mesure des coordonnées 3D à partir d'appareil de mesure cinématiques. Le bruit de mesure fait partie inhérente de ces appareils. La figure 8 montre un exemple de signal sinusoïdal avec et sans bruit. Si ces deux signaux sont dérivés deux fois par la méthode de différence centrale telle que montré précédemment alors nous obtiendrons un résultat totalement différent pour ces deux signaux.

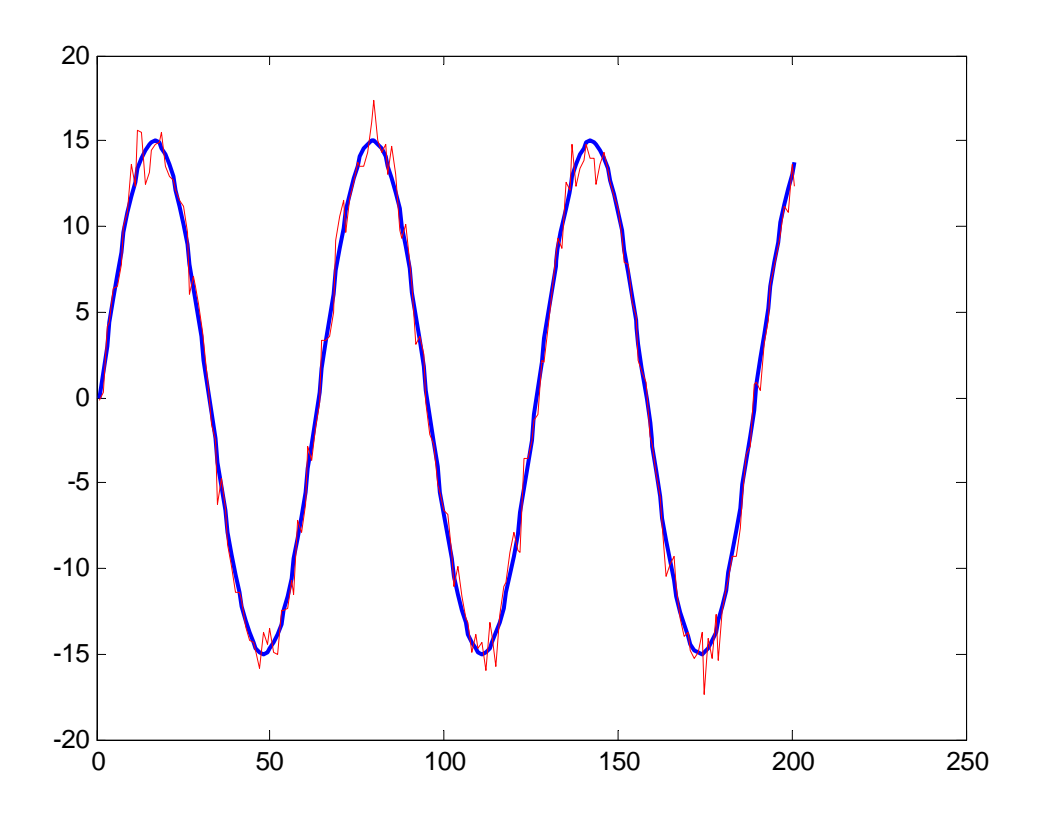

#### **Figure 8** : Exemple d'un signal sinusoidal (bleu), et du même signal bruité (rouge)

En effet, la figure 9 montre le résultat de la dérivation numérique des signaux propres et bruités. La figure 9 nous montre une différence d'amplitude énorme entre la dérivée seconde du signal propre (en bleu) et du signal bruité (en rouge). Le rapport entre l'étendue de mesure du signal bruité et du signal propre est d'environ 41.6. En d'autre terme le bruit incorporé dans le signal a fait bondir l'étendue du signal de 42 fois environ. Il est évident d'après la figure 9 que le signal en rouge perd toute sa valeur pour nous renseigner sur la dérivée seconde du signal de départ.

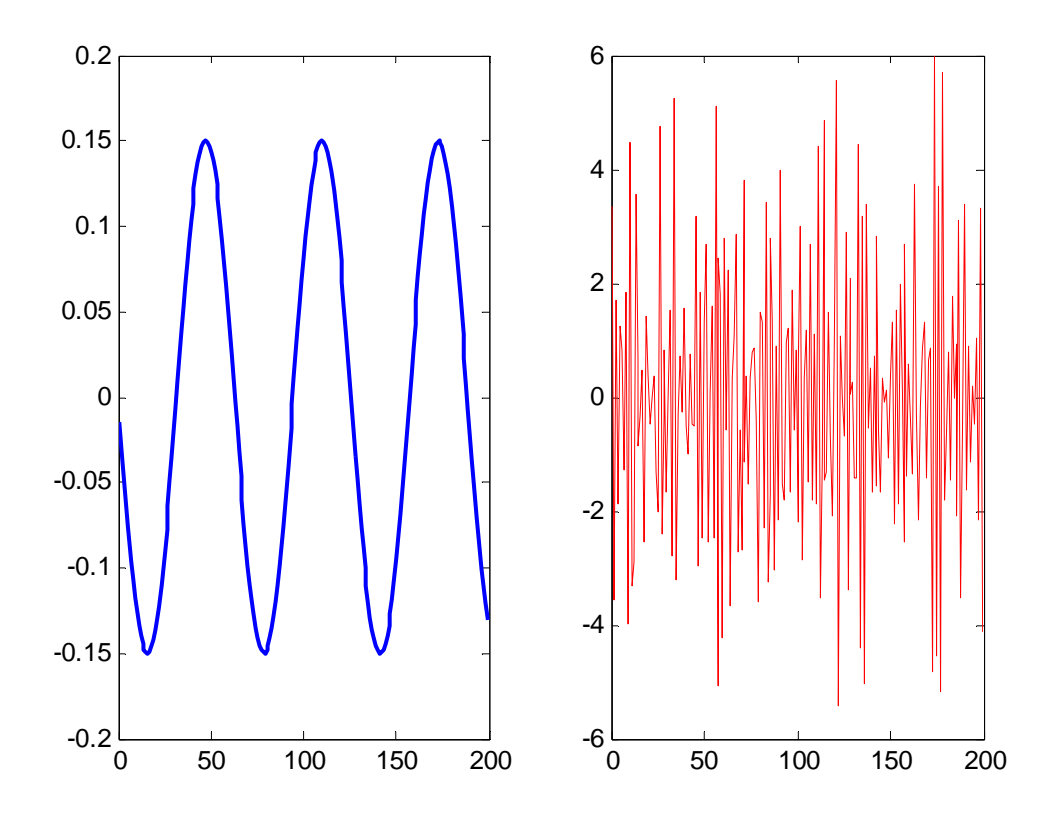

**Figure 9** : Dérivée seconde des signaux de la figure 8. En bleu le signal propre, en rouge le signal bruité

En effet, il existe une relation entre la variance du bruit au niveau de la figure 8 et sa propagation au niveau de la figure 9. Cette relation s'exprime par la formule dans le cas de système linéaire.

$$
\sigma_k^2 \ge \frac{2^{2k+1} \pi^{2k}}{2k+1} \sigma^2 \cdot T \cdot F_M^{2k+1}
$$

Ou σ représente la variance du bruit de déplacement, T la période d'échantillonnage,  $F_M$  représente la fréquence maximale du signal de déplacement en d'autre terme la bande passante du signal, la valeur de k indique la kième dérivée (k=1 pour la vitesse et k=2 pour l'accélération).

#### Exemple :

Si le système d'analyse d'image est précis à 1 mm et que vous échantillonner à 200 Hz, et si la fréquence maximale du signal à échantillonner est de 20 Hz alors la variance minimale sur l'accélération (i.e. la dérivée seconde) avec k=2 sera de 9.97 m/s<sup>2</sup>. Ce dernier résultat montre que l'on peut faire une erreur de +/-1g si on estime la dérivée seconde par la méthode numérique indiquée plus haut. Pour réduire cette variance il est nécessaire soit d'augmenter la fréquence d'échantillonnage soit de filtrer le signal.

Le filtrage représente une partie importante du traitement de signal. Les techniques de filtrage et de lissage les plus utilisés dans le domaine de la biomécanique sont les fonctions splines et le filtre digital de type Butterworth. Ce dernier est devenu un filtre classique grâce à sa facilité de calcul et d'implémentation algorithmique. Le filtre ne nécessite que la connaissance d'une fréquence de coupure normalisée. Cette fréquence de coupure est déterminée par méthode itérative dite la méthode des résidus. Elle est basée sur le comportement du résidu entre le signal original brut et le signal filtré : à partir d'une certaine fréquence de coupure le résidu augmente de manière significative et indique la séparation approximative entre le bruit de haute fréquence et le signal propre de basse fréquence. Il faut rappeler ici que le filtre de Butterworth de type passe-bas n'élimine pas du tout le bruit de basse fréquence. Un des bruits les plus difficile à réduire et le bruit du aux mouvements de la peau par rapport aux mouvements sous-jacent osseux. La fréquence de coupure à appliquer au signal dépend de la rapidité d'exécution du mouvement. Le mouvement pendulaire du membre inférieur durant la phase d'envol est bien plus lent que le mouvement du membre supérieur lors de la propulsion en fauteuil roulant. Durant la locomotion à vitesse naturelle, le contenu spectral du signal de déplacement ne dépasse guère la valeur de 10 Hz (Winter, 2005). Malgré que la valeur de 10 Hz apparaisse comme une valeur faible, on ne peut appliquer le théorème de Shannon qui suggère le double de la fréquence d'échantillonnage, car le signal est bruité. Pour les raisons invoquées sur le calcul de l'accélération, on utilise une fréquence en moyenne proche de 100 Hz, et donc 10 fois plus grande. Aujourd'hui, il existe des techniques de filtrage des signaux plus sophistiqués : les ondelettes, l'analyse spectrale singulière, le filtre de Kalman qui permettent de filtrer de manière plus ciblée le bruit dans la bande passante. Néanmoins ces techniques nécessite une connaissance théorique approfondie et un réglage des paramètres plus compliqué que celui du filtre de Butterworth.

# **3. Anthropométrie**

Pour utiliser la méthode de la dynamique inverse, il est nécessaire de connaitre les caractéristiques inertielles des segments corporels. Ces derniers sont souvent regroupés sous le terme d'anthropométrie. Un des problèmes dans l'analyse de la locomotion est d'estimer ou de mesurer avec justesse les paramètres inertiels des segments corporels avant de les injecter dans le processus de la dynamique inverse.

# 3.1 Définition des paramètres inertiels

La figure 10 montre un segment corporel du corps humain représentant la cuisse. Ce segment contient la structure osseuse ainsi que les tissus mous qui donnent la forme du contour externe. La masse du segment est concentré au centre de gravité qui se trouve à une distance particulière de l'origine du système de coordonnée du segment (X,Y, Z). Cette position du centre de gravité est importante pour la méthode de la dynamique inverse. Nous devons aussi connaitre les moments d'inertie autour des trois axes du système (X,Y,Z).Ces axes anatomiques sont souvent appelés principaux. En résumé, les paramètres inertiels sont :

- la masse du segment (kg)
- la position en du centre de gravité par rapport au repère X, Y, Z
- Les moments d'inertie du segment autour de X, Y et Z en kg.m<sup>2</sup>.

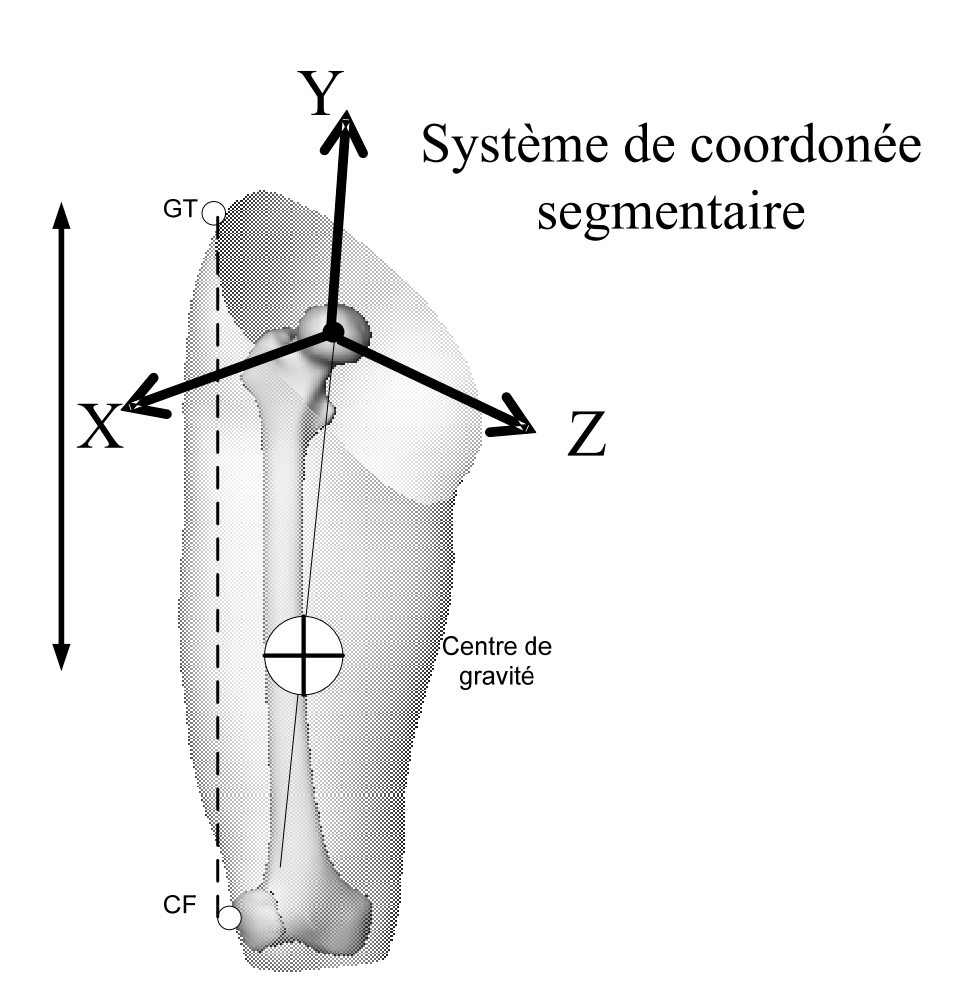

**Figure 10** : Localisation du centre de gravité du segment corporel de la cuisse. Le système de coordonnée est dit segmentaire. GT : le repère du grand trochanter. CF le repère du condyle femoral. (tiré de Dumas et coll., 2005).

18

#### 3.2 Méthode de mesure des paramètres inertiels

La figure 10 nous montre les paramètres inertiels à mesurer sur chaque segment. Ces informations sont difficilement mesurables sur les sujets vivants. Comment peux-t-on en effet mesurer la masse de la cuisse sans l'isoler du reste du corps. Il existe néanmoins plusieurs techniques pour estimer les paramètres inertiels. Les mesures sur des spécimens cadavériques sont les méthodes les plus anciennes. Des mesures expérimentales par une table de réaction permettent d'estimer la position du centre de masse. La modélisation mathématique, ainsi que l'utilisation de l'imagerie telle la résonnance magnétique ou le tomodensitomètre ou les rayons gamma (Vaughan et coll., 1990; Dumas et coll., 2005). Les mesures sont généralement utilisées chez un ou plusieurs groupes de population. Des équations de régressions statistiques sont généralement fournies afin d'estimer ces paramètres inertiels à partir d'une connaissance globale du corps tel que la masse totale et la hauteur de l'individu. Le tableau 1 fournit les informations nécessaires au calcul des paramètres inertiels.

| Segment | Poids Seg./    | CM/        | Rayon de giration/ | Densité |
|---------|----------------|------------|--------------------|---------|
|         | Poids du corps | Long. Seg. | Long. Seg.         |         |
| Pied    | 0.0145 M       | 0.5        | 0.475              | 1.10    |
| Jambe   | 0.0465 M       | 0.433      | 0.302              | 1.09    |
| Cuisse  | 0.100 M        | 0.433      | 0.323              | 1.05    |

**Tableau 1** : Définition des paramètres inertiels (Winter, 2005).

Les segments décrits dans le tableau 1 sont définis par les repères suivants :

- segment pied : la ligne joignant la malléole latérale à l'articulation du  $2^{i\text{eme}}$ métatarse.
- segment jambe : la ligne joignant la malléole latérale au condyle fémoral.
- segment cuisse : la ligne joignant le grand trochanter au condyle fémoral.

Comment utiliser le tableau 1 :

Soit une personne de poids 80 kg. Alors grâce au tableau 1 nous pouvons calculer le poids des segments corporels.

Masse du pied =  $0.0145 \times 80 = 1.16$  kg;

Masse de la jambe =  $0.0465 \times 80 = 3.72$  kg

Masse de la cuisse =  $0.100 \times 80 = 8$  kg

Nous avons mesuré les dimensions suivantes grâce aux définitions précédentes des segments : on a obtenu les longueurs des segments suivants. Pied = 0.195 m; Jambe  $= 0.435$  m; Cuisse  $= 0.410$  m. Nous pouvons alors calculer la position des centre de gravité des trois segments.

CG du pied =  $0.5 \times 0.195 = 0.098$  m de la malléole laterale CG de la jambe =  $0.433 \times 0.435 = 0.188$  m du condyle fémoral CG de la cuisse =  $0.433 \times 0.410 = 0.178$  m du grand trochanter

Calculons maintenant le moment d'inertie de la jambe: La masse de la jambe est de 3.72 kg. Le rapport R du rayon de giration sur la longueur du segment permet le calcul du moment d'inertie du segment autour de son centre de gravité. Moment d'inertie de la jambe = poids x (longueur x R)<sup>2</sup>

 $= 3.72 \times (0.435 \times 0.302)^{2} = 0.064 \text{ kg.m}^{2}$ .

# **4. Dynamique inverse**

La méthode de la dynamique inverse s'apparente à la méthode du diagramme des corps libre ou chaque segment corporel est analysé séparément des autres segments. On commence en général par ce que l'on appelle le segment terminal, c'est-à-dire le segment en contact avec l'environnement : cela peut être le segment du pied lorsqu'il s'agit du contact avec le sol, comme ça peut être la main lorsque celle-ci rentre en contact avec une roue dynamométrique. Il existe plusieurs hypothèses de base quant à l'utilisation de l'algorithme de la dynamique inverse. Ces hypothèses sont décrites dans ce qui suit :

- Chaque segment possède un centre de masse ou se concentre toute la masse du segment
- La position du centre de masse demeure fixe par rapport aux deux repères proximaux et distaux durant toute la durée du mouvement
- L'articulation est considérée comme une charnière pour une analyse dans un plan bidimensionnel
- Le moment d'inertie du segment par rapport à son centre de gravité demeure constant pendant toute la durée du mouvement
- La longueur de chaque segment demeure constante durant toute la période d'exécution du mouvement.

# 4.1 Diagramme des corps libre

La figure 11 montre le diagramme d'un corps libre. La méthode est répartie entre l'ensemble des données connues et celle des données inconnues.

Ensemble des données connues :

- ax, ay : accélération du centre de gravité le long des axes X et Y
- $\bullet$   $\theta$  : déplacement angulaire dans le plan du mouvement
- $\bullet$   $\alpha$  : accélération angulaire du segment dans le plan du mouvement
- Rxd, Ryd : forces de réactions agissant à l'extrémité distale
- Md : Moment net musculaire agissant à l'extrémité distale

Ensemble de données inconnues :

- Rxp, Ryp : Forces de réactions agissant à l'extrémité proximale
- Mp : Moment net musculaire agissant à l'extrémité proximale.

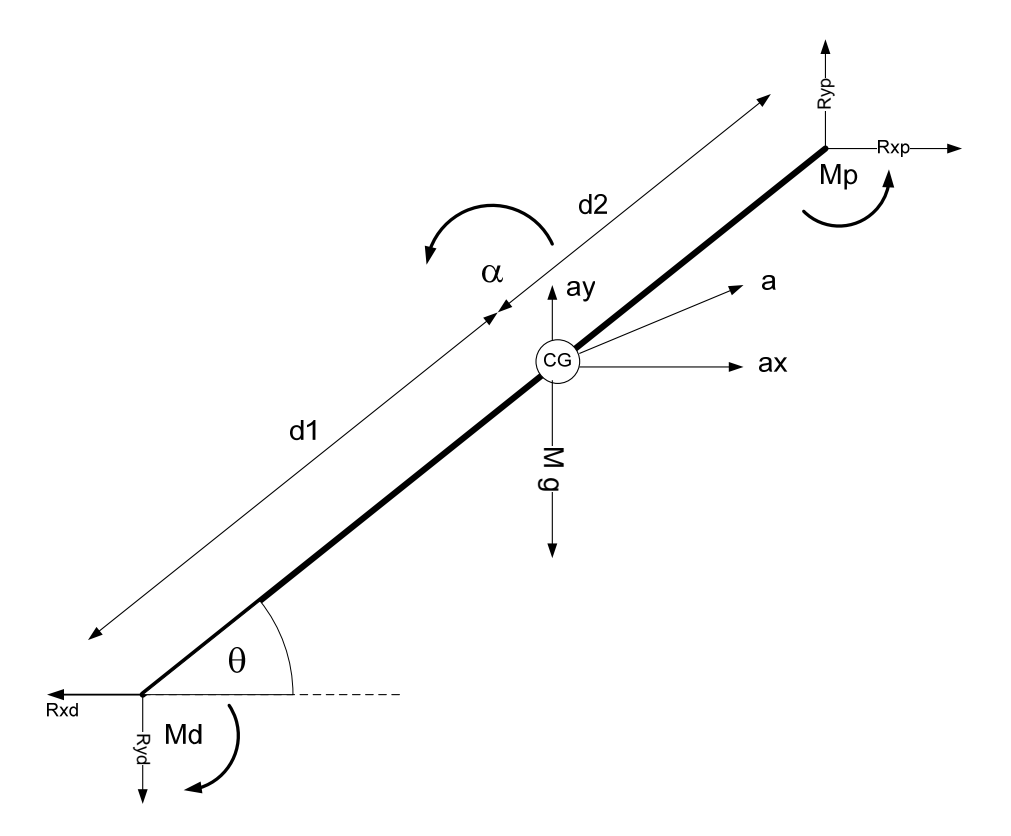

Figure 11 : Diagramme d'un corps libre, voir le texte pour les explications

Les équations permettant d'intégrer les données inconnues et connues sont

- 1.  $\sum_{x} x m \cdot a_x$  $x p \longrightarrow x d$  $F_r = m \cdot a$  $R_{\scriptscriptstyle xp} - R_{\scriptscriptstyle xd} = m \cdot a_{\scriptscriptstyle x}$  $=$   $m \cdot$  $-R_{\scriptscriptstyle{vd}} = m \cdot$ ∑
- 2.  $\frac{\sum F_y m \cdot a_y}{\sum_{y}}$  $y_p$   $N_{yd}$   $m_g$   $g = m_g$  $F_v = m \cdot a$  $R_{\alpha} - R_{\alpha} - m \cdot g = m \cdot a$  $=$   $m \cdot$  $-R_{\rm wd} - m \cdot g = m \cdot$ ∑
- 3. Autour du centre de gravité  $\sum M = I \cdot \alpha$

On peut remarquer que le moment proximal ne peut être calculé que lorsque les forces de réactions proximales Rxp et Ryp sont calculées. Cette méthode est dite récursive.

# **Références**

- Allard P., Blanchi J-P., Gautier G., Aissaoui R. (1990). Techniques de lissage et de filtrage des données biomécaniques. Science & Sports, vol. 5, pp. 27- 38.
- Andriacchi T.P., Johnson T.S., Hurwitz D.E., Natarajan R.N. (2005). Musculoskeletal dynamics, locomotion, and clinical applications. In Basic Orthopaedic Biomechanics and Mechano-Biology. Eds: Mow V.C. & Huiskes R. Lippincott Williams & Wilkins, Chap.3, pp. 91-121.
- Dumas R., Aissaoui R., de Guise J.A. (2004). A 3D generic inverse dynamic method using wrench notation and quaternion algebra. Computer Methods in Biomechanics and Biomedical Engineering, Vol. 7, no. 3, pp. 159-166.
- Dumas R, Aissaoui R, Mitton D, Skalli W, de Guise JA. (2005). Personalized body segment parameters from bi-planar low dose radiography. IEEE Transactions on Biomedical Engineering, vol. 52, no. 10, pp. 1756-1763.
- Kuo A.D. (1998). A Least-squares estimation approach to improving the precision of inverse dynamics computations. Journal of Biomechanical Engineering, vol. 120, pp. 148-159.
- Prendergast P.J., Van Der Helm F.C.T., Duda G.N. (2005). Analysis of muscle and joint loads. In Basic Orthopaedic Biomechanics and Mechano-Biology. Eds: Mow V.C. & Huiskes R. Lippincott Williams & Wilkins, Chap.2, pp. 29-89.
- Van Den Bogert A.J. (1994). Analysis and simulation of mechanical loads on the human musculoskeletal system: A methodological Overview. Exercice & Sports Sciences Reviews, vol. 22, pp. 23-51.
- Vaughan C.L., Davis, B.L., O'Connor J.C. (1990). Integration of anthropometry, displacements, and ground reaction forces. In Dynamics of human gait. Eds: Vaughan C.L., Davis, B.L., O'Connor J.C. Human Kinetics Publishers. Chap. 3., pp. 15-43.
- Winter D.A. (2005). Kinetics: Forces and moments of forces. In Biomechanics and motor control of human movement. Eds: David A. Winter. John Wiley & Sons. Chap. 4, pp. 86-117.